$\frac{v}{\sqrt{1 + \frac{v}{\sqrt{1 + \frac{v}{\sqrt{1 +$ N: Keine 3D-Linearisierung (OL) in Datei (F) oder PS-Startup (S), Seite 1/1

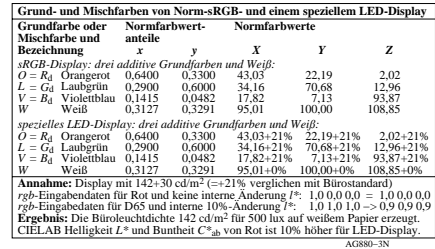

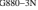

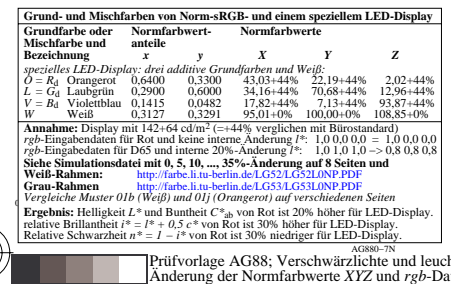

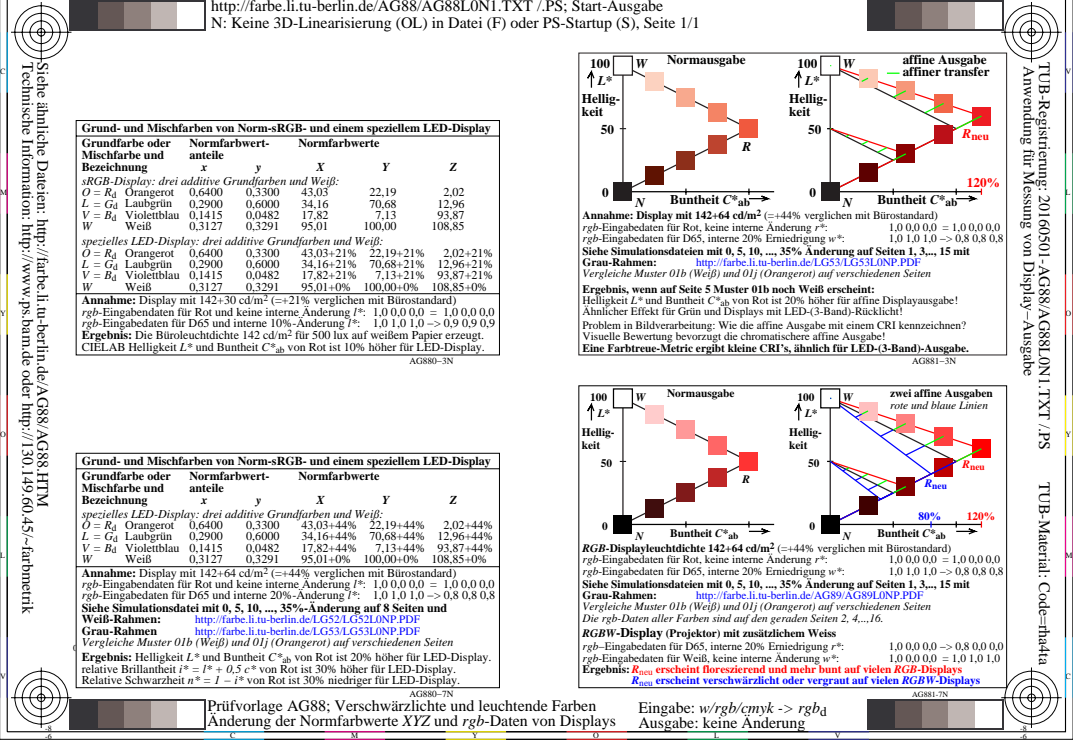

C

-6

-8

-8